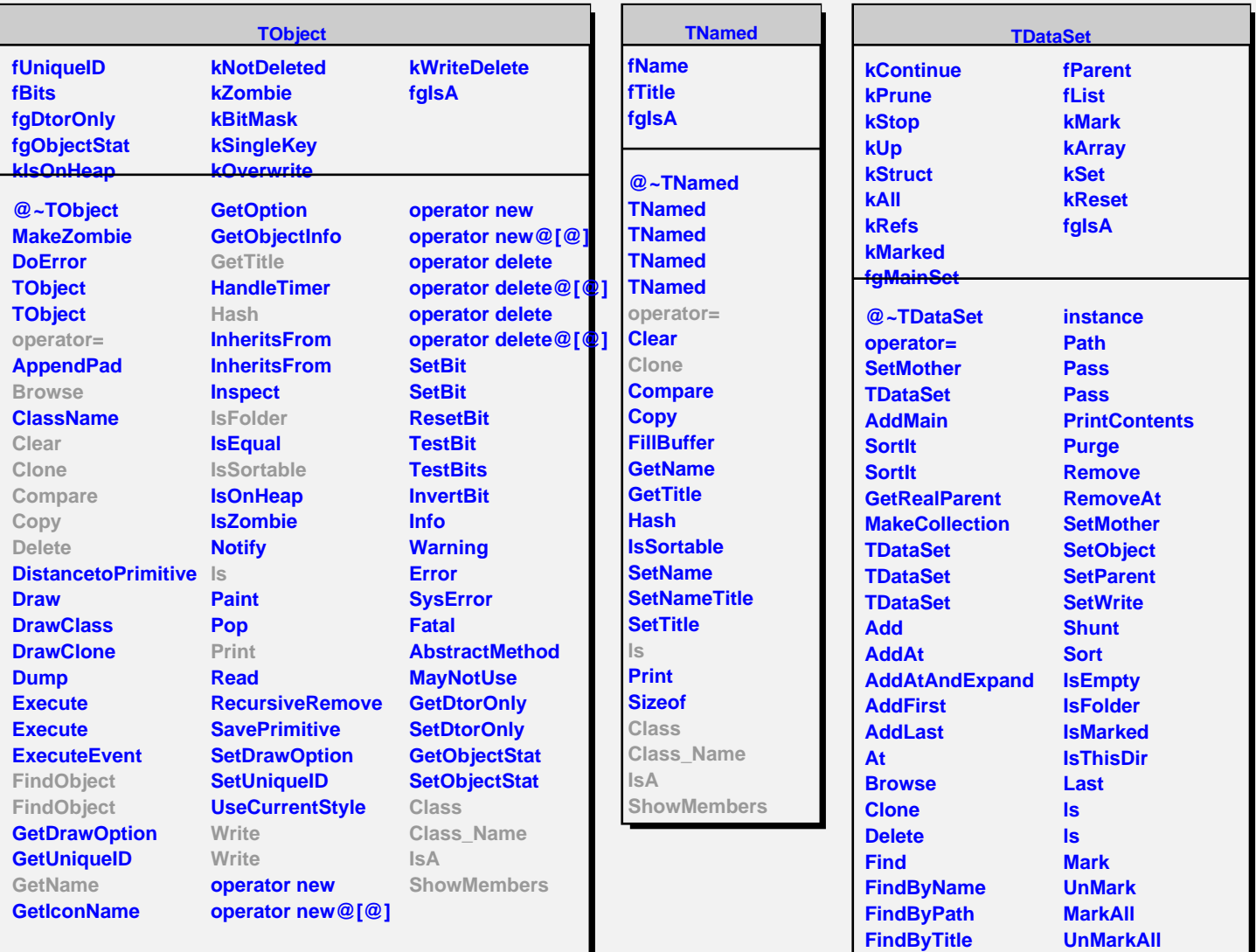

**FindObject FindObject First GetObjArray GetCollection GetList GetListSize GetMainSet GetMother GetObject GetParent HasData Instance**

**InvertAllMarks**

**ShowMembers**

**Mark Next Prev Update Update Write Write Class Class\_Name**

**IsA**